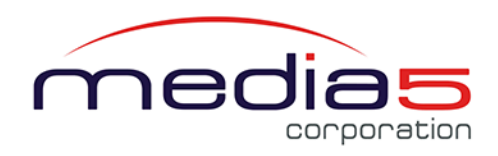

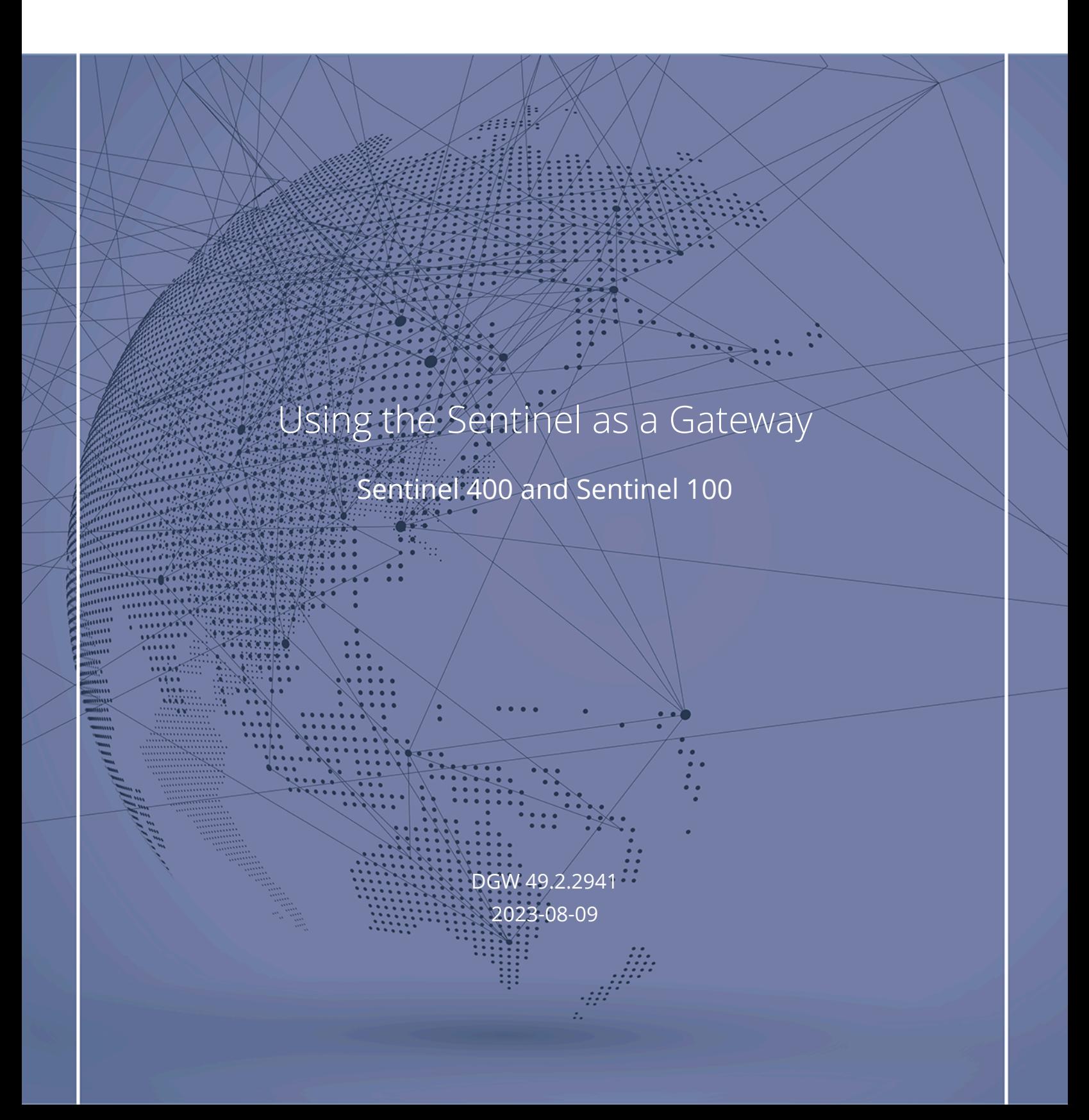

# Table of Contents

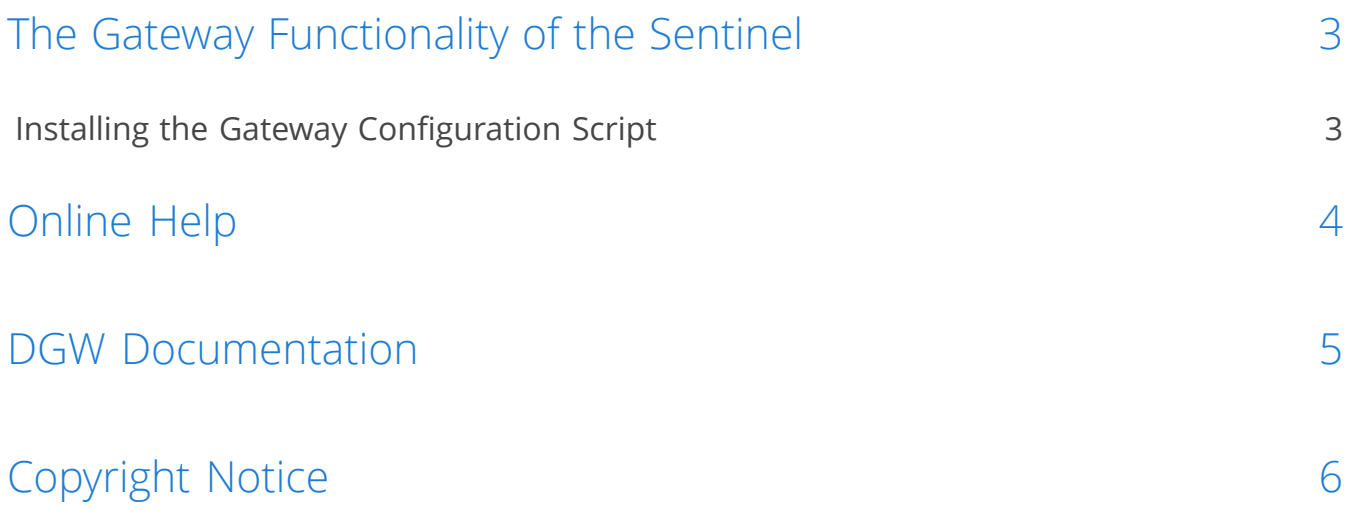

# <span id="page-2-0"></span>The Gateway Functionality of the Sentinel

All Sentinel units bundle the capabilities of a Session Border Controller and of a Media Gateway.

The gateway behavior of the Sentinels is very similar to the Mediatrix Gateways. To use a Sentinel unit as a regular gateway with the SBC deactivated, you must first upload the script created for this purpose. This script is supplied by default.

### <span id="page-2-1"></span>Installing the Gateway Configuration Script

#### **Steps**

- 1) Go to **Management**/**Configuration Scripts**.
- 2) In the **Execute Scripts** table, from the **Suggestion** selection list, choose Gateway\_configuration.cfg.
- 3) From the **Transfer Protocol** selection list, select **File**.
- 4) Click **Apply and Execute Now**.

#### Result

The gateway configuration script will be imported from the unit's file management system, and the values specified in the script will be applied to the running configuration. Remember to take a backup of your modified configuration script. Refer to the DGW [Configuration](https://documentation.media5corp.com/display/DGWLATEST/Configuration+Backup+and+Restore) Guide - Configuration Backup and [Restore](https://documentation.media5corp.com/display/DGWLATEST/Configuration+Backup+and+Restore) published on the [Media5 Documentation Portal](https://documentation.media5corp.com/).

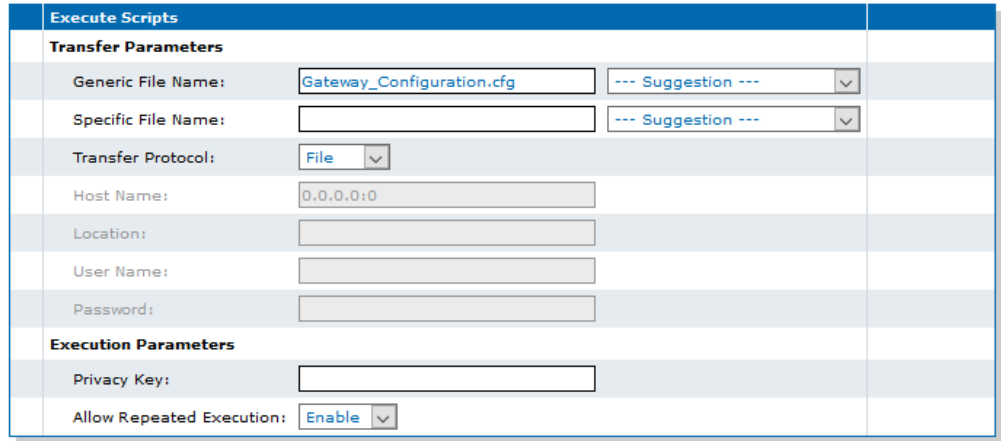

### <span id="page-3-0"></span>Online Help

If you are not familiar with the meaning of the fields and buttons, click **Show Help**, located at the upper right corner of the Web page. When activated, the fields and buttons that offer online help will change to green and if you hover over them, the description will bedisplayed.

## <span id="page-4-0"></span>DGW Documentation

Mediatrix devices are supplied with an exhaustive set of documentation.

Mediatrix user documentation is available on the [Media5 Documentation Portal](http://documentation.media5corp.com).

Several types of documents were created to clearly present the information you are looking for. Our documentation includes:

- **Release notes**: Generated at each GA release, this document includes the known and solved issues of the software. It also outlines the changes and the new features the release includes.
- **Configuration notes**: These documents are created to facilitate the configuration of a specific use case. They address a configuration aspect we consider that most users will need to perform. However, in some cases, a configuration note is created after receiving a question from a customer. They provide standard step-by-step procedures detailing the values of the parameters to use. They provide a means of validation and present some conceptual information. The configuration notes are specifically created to guide the user through an aspect of the configuration.
- **Technical bulletins**: These documents are created to facilitate the configuration of a specific technical action, such as performing a firmware upgrade.
- **Hardware installation guide**: They provide the detailed procedure on how to safely and adequately install the unit. It provides information on card installation, cable connections, and how to access for the first time the Management interface.
- **User guide**: The user guide explains how to customise to your needs the configuration of the unit. Although this document is task oriented, it provides conceptual information to help the user understand the purpose and impact of each task. The User Guide will provide information such as where and how TR-069 can be configured in the Management Interface, how to set firewalls, or how to use the CLI to configure parameters that are not available in the Management Interface.
- **Reference guide**: This exhaustive document has been created for advanced users. It includes a description of all the parameters used by all the services of the Mediatrix units. You will find, for example, scripts to configure a specific parameter, notification messages sent by a service, or an action description used to create Rulesets. This document includes reference information such as a dictionary, and it does not include any step-by-step procedures.

# <span id="page-5-0"></span>Copyright Notice

Copyright © 2023 Media5 Corporation.

This document contains information that is proprietary to Media5 Corporation.

Media5 Corporation reserves all rights to this document as well as to the Intellectual Property of the document and the technology and know-how that it includes and represents.

This publication cannot be reproduced, neither in whole nor in part, in any form whatsoever, without written prior approval by Media5 Corporation.

Media5 Corporation reserves the right to revise this publication and make changes at any time and without the obligation to notify any person and/or entity of such revisions and/or changes.

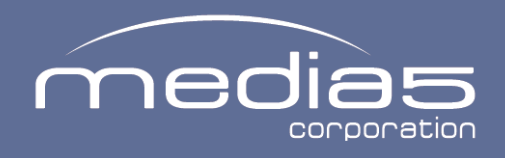

media5corp.com